## **CERTIFICADO**

A Universidade do Estado de Santa Catarina (UDESC) certifica que

## **MARINO LUIZ EYERKAUFER**

orientou o(a) estudante de iniciação científica Cadine Louize Silva Capucho, modalidade PROIP/UDESC, no projeto de pesquisa "MODELOS ESTRATÉGICOS DE GESTÃO INTERORGANIZACIONAL EM SERVIÇOS PÚBLICOS", de 01/01/2019 a 31/07/2019.

# DIREÇÃO DE PESQUISA<br>E pós-graduação

Ibirama (SC), 20 de junho de 2024

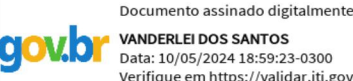

**ALTO VALE** 

DO ALTO VALE DO ITAJAÍ

CENTRO DE EDUCAÇÃO SUPERIOR

UDESC

UNIVERSIDADE

DO ESTADO DE

**ANTA CATARINA** 

**VANDERLEI DOS SANTOS**<br>Data: 10/05/2024 18:59:23-0300 Verifique em https://validar.iti.gov.br

### Vanderlei dos Santos

Diretor de Pesquisa e Pós-graduação Centro de Educação Superior do Alto Vale do Itajaí Universidade do Estado de Santa Catarina

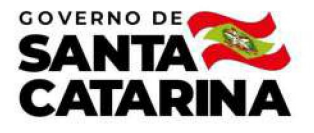

Código de autenticação: b95e2315ecdca900c58f71e053e369c9 Valide em https://certificados.sistemas.udesc.br/Certificados/MeusCertificados/index?opcao=validar

#### Orientações de Estudantes de Iniciação Científica

Orientação de Estudante de Iniciação Científica no Projeto de Pesquisa "MODELOS ESTRATÉGICOS DE GESTÃO INTERORGANIZACIONAL<br>EM SERVIÇOS PÚBLICOS".

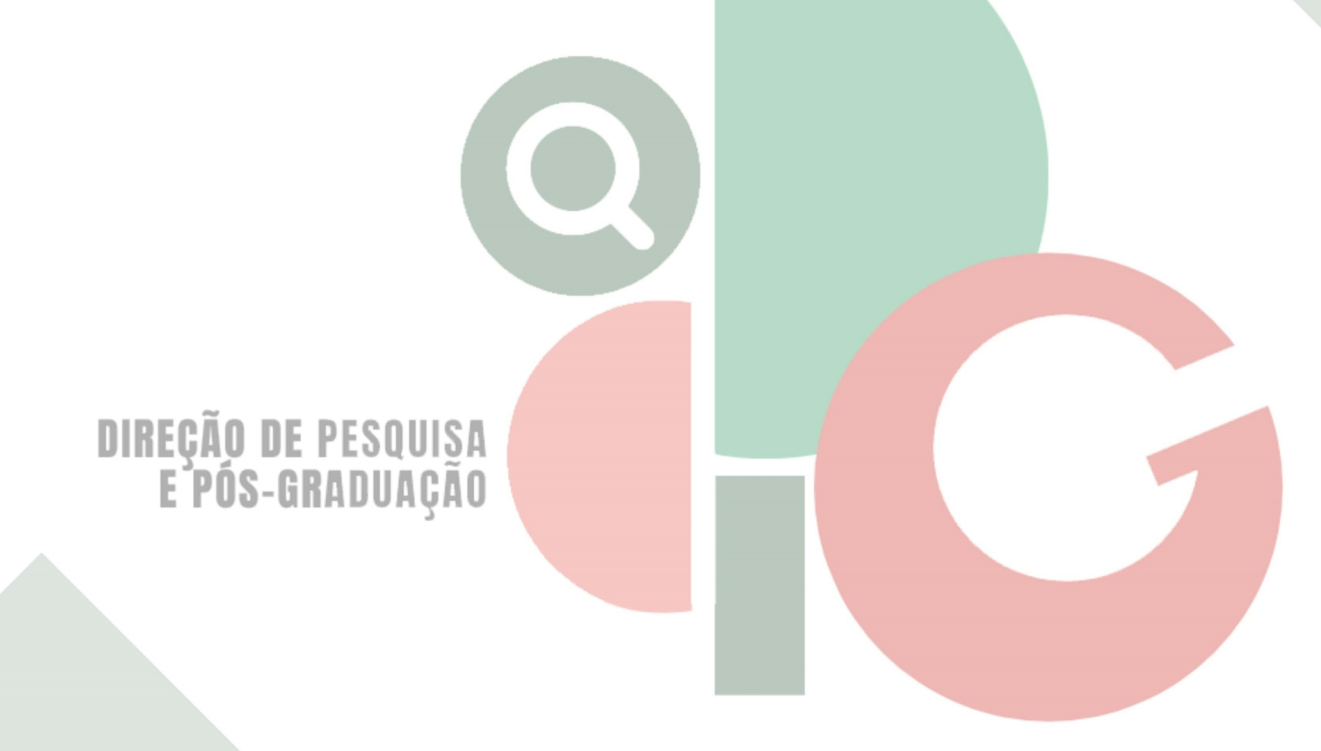

Código de autenticação: b95e2315ecdca900c58f71e053e369c9 Valide em https://certificados.sistemas.udesc.br/Certificados/MeusCertificados/index?opcao=validar

Gerado em 24/06/2024 15:49:06 por 05502061914